УДК 519.25: 621.762

### **Г. А. Петасюк**, канд. техн. наук

#### *Институт сверхтвердых материалов им. В. Н. Бакуля НАН Украины, г.Киев*

# **СРАВНИТЕЛЬНЫЕ ВОЗМОЖНОСТИ ПРОГРАММНЫХ СРЕДСТВ АНАЛИТИЧЕСКОГО ОПИСАНИЯ ЭКСПЕРИМЕНТАЛЬНЫХ ДАННЫХ В ЗАДАЧАХ ДИАГНОСТИКИ СВОЙСТВ ДИСПЕРСНЫХ МАТЕРИАЛОВ**

*The paper presents a multivariant approach to the question of empirical mathematical models construction and analysis. Developing on such approach base algorithm provides for automatic computer–aided generation of approximation relationships, definition of operational characteristics of derived mathematical models and analysis of their adequacy. Software support is created, we give examples of empirical mathematical models obtained by this software.*

### **Введение**

В исследованиях процессов получения новых материалов и изделий из них, алмазноабразивной обработки, а в последнее время и при разработке косвенных методов диагностики характеристик порошков сверхтвердых материалов часто возникает необходимость аналитического описания экспериментальных данных [1–3]. Полученные в результате зависимости называются эмпирическими или эмпирическими математическими моделями (ЭММ). Тем самым указывается на то, что при получении подобных зависимостей исходили не из фундаментальных физических законов или уравнений, а из эмпирических знаний об изучаемом процессе или объекте.

В качестве инструмента разработки ЭММ обычно используют корреляционный и регрессионный анализы. Задача корреляционного анализа состоит в установлении степени корреляции между зависимым фактором и каждым из независимых факторов (парная корреляция) и между совокупностью факторов процесса (множественная корреляция). В результате этого может быть принято решение, какие из независимых факторов несущественно влияют на зависимый фактор и поэтому могут быть исключены из совокупности рассматриваемых факторов. В процессе регрессионного анализа определяются параметры уравнения регрессии, которое, по сути, и является эмпирической математической моделью или согласно терминологии, приведенной Е. Н. Львовским [4], эмпирической формулой. Производится также статистическая оценка адекватности полученной ЭММ по уровню значимости коэффициентов регрессии, остаточной сумме квадратов, дисперсии адекватности, значению критерия Фишера [5]. Особенность регрессионного анализа состоит в том, что предоставляемые зависимости являются линейными. Получение зависимостей других видов, отличных от линейных, приводит к необходимости решения систем нелинейных или трансцендентных уравнений. Решение подобных задач, как известно, сопряжено с большими трудностями. Эти уравнения порождаются процедурой минимизации при определении неизвестных коэффициентов уравнения регрессии. В качестве математического аппарата минимизации обычно используют метод наименьших квадратов [6].

Для преодоления указанных трудностей было предложено использовать процедуру (принцип) линеаризации [4]. На этом принципе функционируют современные стандартные компьютерно-программные средства анализа экспериментальных данных, в частности STA-TISTIKA и MatСad. Методология этих профессиональных пакетов предусматривает, что оптимизация модели осуществляется лишь по неизвестным коэффициентам уравнения регрессии с использованием метода наименьших квадратов. При всех достоинствах подобных пакетов они имеют один существенный недостаток. Он состоит в том, что вид аппроксимирующей зависимости пользователь должен либо задать самостоятельно путем ввода аналитического ее выражения, либо согласиться с заложенным при разработке пакета вариантом типа зависимостей (обычно полиномиальных) т. е. процедура оптимизации по типу аппроксимирующей зависимости не предусмотрена. Если такая задача возникает, пользователь вынужден решать ее методом ручного перебора различных вариантов аппроксимирующих зависимостей. Хотя такой сценарий поиска приемлем, однако требует выполнения рутинной работы.

Процесс получения уравнения регрессии можно рассматривать как задачу аппроксимации экспериментальных данных. Именно на такой методологии нами разработана компьютерно-программная система многовариантного построения и анализа эмпирических математических моделей в виде пакета прикладных программ LrAprox [7].

### Краткое описание пакета LrAprox

Ядро пакета LrAprox составляет оригинальный алгоритм, основанный на методологии линеаризации [4] базовых функциональных зависимостей и ориентированный на максимальное использование огромных вычислительных возможностей современной компьютерной техники. В этом алгоритме наряду с оптимизацией значений рабочих параметров модели конкретного (зафиксированного) вида осуществляется также оптимизация по виду аппроксимирующей зависимости. При этом разработаны новые интересные критерии поиска наиболее адекватных эмпирических математических моделей.

Для реализации указанного преимущества разработаны метод и алгоритм генерации аппроксимирующих зависимостей. В качестве метода генерации используются обычная и двойная суперпозиции в базовые зависимости. Таковыми приняты следующие основные типы зависимостей:

рациональные

$$
y = a_0 + \sum_{n=1}^{N} a_n x_n;
$$
 (.1)

дробно-рациональные

$$
y = \left[ a_0 + \sum_{n=1}^{N} a_n x_n \right]^{-1};
$$
 (2)

степенные

$$
y = a_0 \cdot \prod_{n=1}^{N} x_n^{a_n} ; \qquad (3)
$$

показательные

$$
y = a_0 \cdot \prod_{n=1}^{N} a_n^{x^n} \tag{4}
$$

Здесь  $x_n$ ,  $a_0$ ,  $a_n$  ( $n = 1,...,N$ ) – соответственно аргументы и неизвестные коэффициенты аппроксимирующих зависимостей,  $N$  – количество аргументов.

Простая суперпозиция осуществляется с помощью функций вида  $G(x_n, t_n) = x_n^{t_n} = X_n$  $(t_n > 0)$  подстановкой  $X_n$  в  $x_n$ ; двойная – с помощью функциями  $F_1(u) = u$ ,  $F_2(u) = u^{-1}$ ,  $F_3(u) = u^{-1}$  $lg(u)$ ,  $F_4(u) = [lg(u)]^{-1}$  и подстановкой  $F_k(X_n)$  в  $X_n$  ( $k = 1, 2, 3, 4$ ). Двойная суперпозиция осуществляется только в аппроксимирующие зависимости (1), (2). При таком подходе на основе зависимостей  $(1) - (4)$  генерируется множество линеаризованных аппроксимирующих зависимостей, общее представление которых имеет следующий вид:

$$
y = a_0 + \sum_{n=1}^{N} a_n F_k \big[ G(x_n, t_n) \big];\tag{5}
$$

$$
y = \left\{ a_0 + \sum_{n=1}^{N} a_n F_k \left[ G(x_n, t_n) \right] \right\}^{-1}; \qquad k = 1, 2, 3, 4 \qquad (6)
$$

$$
y = a_0 \prod_{n=1}^{N} [G(x_n, t_n)];
$$
 (7)

$$
y = a_0 \prod_{n=1}^{N} a_n^{G(x_n, t_n)}
$$
 (8)

Методом линеаризации уравнения (5), (6) сводятся к линейному уравнению вида

$$
Y = A_0 + \sum_{n=1}^{N} A_n Z_{nk},
$$
\n(9)

где  $Y = y$  для уравнения (1) и  $Y = y^{-1}$  для уравнения (2);  $A_n = a_n$  (n = 0,...,N),  $Z_{nk} = F_k[G(x_n, t_n)]$  $(k = 1, 2, 3, 4)$ .

Зависимости (7), (8) после линеаризации преобразуются к виду

$$
Y = A_0 + \sum_{n=1}^{N} A_n Z_n .
$$
 (10)

Здесь  $Y = lg(y)$ ,  $A_0 = lg(a_0)$  и приняты следующие обозначения:  $Z_n = lg(x_n)$ ,  $A_n = t_n a_n$  (n = 1,..., N) в случае уравнения (3) и  $Z_n = x_n$ ,  $A_n = t_n \lg(a_n)$  (n = 1,..., N) для уравнения (4).

В разработанном алгоритме акцент делается не на планирование эксперимента [5], хотя это тоже важный самостоятельный аспект обсуждаемого вопроса, а на поиск аппроксимирующих зависимостей, наиболее адекватно описывающих имеющиеся экспериментальные данные. Важно отметить, что предлагаемый подход не противопоставляется организации эксперимента, а дополняет ее. Алгоритм предусматривает автоматическую генерацию и линеаризацию аппроксимирующих зависимостей для использования в качестве ЭММ, селективный анализ каждой новой модели на предмет ее адекватности, автоматическое запоминание и обновление информации по 10 наиболее адекватным моделям из полученных на момент выполнения очередного шага генерации.

#### Критерии оценки адекватности и отбора моделей

Определение неизвестных коэффициентов  $a_0$ ,  $a_n$  ( $n = 1,...,N$ ) в уравнениях (1) - (4) основано на использовании минимизационной процедуры метода наименьших квадратов [6]. Адекватность получаемых ЭММ предлагается оценивать экстремальными значениями среднелинейного (по модулю) отклонения прогнозируемых значений зависимой переменной от фактических ( $\Delta^{c}$ ), надежностью (*n*) и тенденцией (*t*) прогнозирования. Смысл первой характеристики не требует комментариев. Надежность прогнозирования вводится следующим образом. Пусть  $\pm \delta$  – допустимое относительное отклонение зависимой переменной, а  $M_{\delta}$  – количество прогнозируемых ее значений, попадающих в интервал  $[T(1-(\delta/100))]$ ,  $T(1+(8/100))$ ], где  $T-$  точное (экспериментальное) значение зависимой переменной. Тогда надежность прогнозирования определяется как выраженное в процентах отношение  $M_{\delta}$  к общему количеству *М* точек наблюдений зависимой переменной, т. е.  $n = (M_8/M) \cdot 100$  (%).

Тенденция прогнозирования выражается в преобладании завышения или занижения результатов прогнозирования зависимой переменной относительно экспериментальных ее значений при заданной точности совпадения  $\varepsilon$ . Пусть  $M_s^-$  – количество прогнозируемых значений зависимой переменной, не попадающих в интервал  $[T(1-(\varepsilon/100)), T(1+(\varepsilon/100))]$  и лежащих за нижней его границей, а  $M_{s}^{+}$  – количество аналогичных значений, лежащих за верхней его границей. Тогда при  $M_s^+ > M_s^-$  имеет место тенденция к завышению, при  $M_s^+$ < $M_s^-$ – к занижению, а при  $M_s^+$ = $M_s^-$  – нулевая тенденция. Количественной характеристикой тенденции может служить вероятность завышения  $t^+ = M_e^+ / M$  или занижения  $t^-$ =  $M$ , /M. Экстремальные значения введенных таким образом характеристик надежности и тенденции прогнозирования могут служить также критериями адекватности получаемых ЭММ. В рассматриваемом случае критериями адекватности приняты следующие: минимум

среднелинейного по модулю отклонения прогнозируемых значений зависимой переменной от фактических на совокупности проанализированных моделей ( $\Delta_{\min}^{c}$ ); максимум показателя надежности прогнозирования при заданном уровне допустимой погрешности; экстремум требуемого характера (к завышению, занижению, совпадению) тенденции прогнозирования. Числовые значения критериев вычисляются на базовой совокупности экспериментальных данных после определения неизвестных коэффициентов  $a_0$ ,  $a_n$  ( $n = 1,...,N$ ).

Для практической реализации разработанного алгоритма создано и апробировано на решении конкретных задач компьютерное программное обеспечение, состоящее из 28 логически связанных программных модулей на алгоритмическом языке ФОРТРАН. Исходными данными для построения ЭММ с использованием этого программного обеспечения являются: количество факторов, описывающих процесс, количество экспериментальных данных и их значения, тип аппроксимирующей зависимости, вид функций суперпозиции с соответствующими им показателями степеней. Значения последних двух групп параметров могут задаваться либо разово (тогда генерируется одна аппроксимирующая зависимость), либо с перебором всех предусмотренных вариантов по типу аппроксимирующих зависимостей и по виду функций двойной суперпозиции для заданного интервала значений показателей степеней функций простой суперпозиции (тогда генерируется множество аппроксимирующих зависимостей). Работа с программой реализуется в форме диалога.

# Сравнительные возможности программной системы LrAprox

Рабочие возможности разработанных программно-методических средств иллюстрируются на опубликованных в научной литературе экспериментальных данных. Они относятся к оптимизации процесса получения двухслойных порошковых фильтрующих материалов (ПФМ) при прессовании формообразующим элементом с нанесенным слоем мелкодисперсного порошка [3]. Независимыми факторами этого процесса принимаются давление прессования (р), размеры частиц порошков мелкодисперсного  $(\mathcal{I}_{u}^{M})$  и крупнодисперсного  $(\mathcal{I}_{u}^{kp})$ . Зависимыми факторами, или параметрами, процесса являются показатели таких основных свойств ПФМ, как коэффициент проницаемости (k), пористость (П), усилие при срезе ( $s_{\rm cn}$ ), размеры пор средний ( $d_{\text{n.cp.}}$ ) и максимальный ( $d_{\text{n.MARC}}$ ). Заимствованные из указанной работы результаты экспериментального изучения исследуемого процесса приведены в табл. 1. На основании этих результатов были получены ЭММ взаимосвязи параметров и независимых факторов процесса получения ПФМ исследуемым методом в виде [3]

$$
k = 11,7 + \exp[4,3229 - 0.9114\tilde{p} + 0.1029\tilde{\Pi}_{q}^{M} + 0.3396\tilde{\Pi}_{q}^{kp} + 0.4057\tilde{p}^{2} - 0.2456(\tilde{\Pi}_{q}^{M})^{2} - 0.4633(\tilde{\Pi}_{q}^{kp})^{2}]
$$
\n(11)

$$
d_{\text{n.cp}} = 10.9 + \exp[2.9150 - 1.0120\widetilde{p} + 0.8788\mu_{\text{y}}^{\text{M}} + 0.0556\mu_{\text{y}}^{\text{KP}} + 0.3486\widetilde{p}\mu_{\text{y}}^{\text{M}} -
$$

$$
-0.3852(\widetilde{\mathcal{A}}_{\mathbf{q}}^{\mathbf{M}})^2
$$
 (12)

$$
s_{\rm cp} = 96.2 + 70\widetilde{p} - 5.9\widetilde{\Pi}_{\rm q}^{\rm M} + 5.7\widetilde{\Pi}_{\rm q}^{\rm kp} \tag{13}
$$

Здесь  $\tilde{p}$ ,  $\tilde{\Pi}_{q}^{M}$ ,  $\tilde{\Pi}_{q}^{kp}$  – нормированные на отрезке [-1, +1] независимые факторы. Зависимости (11) - (13) были получены с использованием профессионального пакета статистического анализа STATISTICA 5.5 [3].

С использованием формул  $(11) - (13)$  и приведенных в табл.1 экспериментальных данных по независимым факторам анализируемого процесса были воспроизведены представленные там же экспериментальные значения показателей свойств ПМФ. Результаты вычислений приведены в табл. 2 (столбцы ST-CA). Затем, с использованием экспериментальных данных, приведенных в [3], осуществлялся поиск наиболее адекватных ЭММ по разработанному пакету программ LrAprox. Предварительно для обеспечения устойчивости вычислительного процесса значения независимых факторов и параметров масштабировались по

следующим зависимостям:  $\bar{p} = p/10$ ,  $\bar{\mu}_{\rm q} = \mu_{\rm q}^{\rm M}/10$ ,  $\bar{\mu}_{\rm q}^{\rm kp} = \mu_{\rm q}^{\rm kp}/100$ ,  $\bar{k} = k/10$ ,  $\overline{d}_{\text{n.cp}} = d_{\text{n.cp}} / 10$ ,  $\overline{s}_{\text{cp}} = s_{\text{cp}} / 10$ .

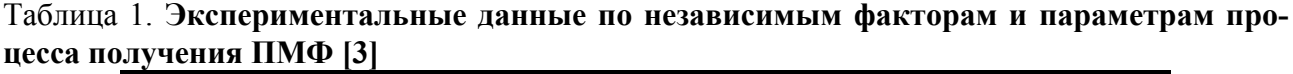

| номер<br>опыта | $p$ , M $\pi a$ | $\prod_{q}^{M}$ ,<br><b>MKM</b> | $\prod_{q}^{Kp}$ ,<br><b>MKM</b> | $k \times 10^{13}$ $\text{m}^2$ , | $d_{\text{n.cp}}$<br><b>MKM</b> | $S_{\rm cp}$<br>МПа |
|----------------|-----------------|---------------------------------|----------------------------------|-----------------------------------|---------------------------------|---------------------|
| 1              | 029,4           | 050,6                           | 349,9                            | 235,6                             | 30,2                            | 26,6                |
| $\overline{2}$ | 059,8           | 119,9                           | 753,8                            | 205,0                             | 45,7                            | 63,4                |
| $\overline{3}$ | 089,2           | 176,7                           | 477,6                            | 69,8                              | 38,5                            | 84,2                |
| $\overline{4}$ | 117,6           | 176,7                           | 753,8                            | 79,5                              | 35,1                            | 125,6               |
| 5              | 147,0           | 119,9                           | 753,8                            | 48,6                              | 18,3                            | 170,7               |
| 6              | 147,0           | 050,6                           | 477,6                            | 29,6                              | 12,0                            | 169,5               |
| $\overline{7}$ | 117,6           | 050,6                           | 349,9                            | 42,4                              | 14,4                            | 120,9               |
| 8              | 089,2           | 119,9                           | 349,9                            | 50,9                              | 28,3                            | 88,4                |
| 9              | 059,8           | 176,7                           | 349,9                            | 94,4                              | 52,1                            | 48,6                |
| 10             | 029,4           | 176,7                           | 753,8                            | 556,7                             | 72,8                            | 29,04               |
| 11             | 029,4           | 119,9                           | 477,6                            | 411,6                             | 63,4                            | 25,2                |
| 12             | 059,8           | 050,6                           | 349,9                            | 87,3                              | 20,5                            | 67,05               |
| 13             | 089,2           | 050,6                           | 753,8                            | 80,3                              | 16,0                            | 116,8               |
| 14             | 117,6           | 119,9                           | 477,6                            | 59,2                              | 23,8                            | 130,9               |
| 15             | 147,0           | 176,7                           | 349,9                            | 27,9                              | 24,5                            | 166,3               |

Таблица 2. **Результаты расчетного определения показателей свойств ПМФ по зависимостям (11) – (13) (столбцы ST-CA) и (14) – (16) (столбцы LrAp)** 

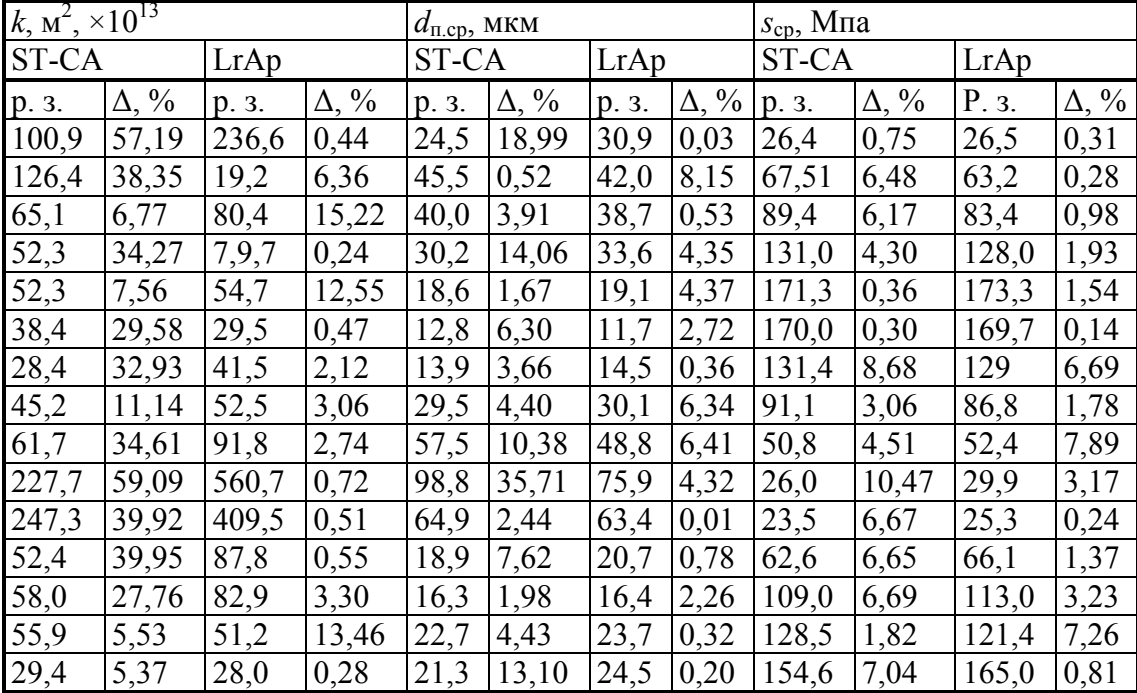

Примечание: р. з. – расчетное значение, Δ – относительная погрешность.

Критерием оптимизации при этом служило требование минимума по всем проанализированным моделям среднего отклонения прогнозируемых значений зависимого фактора от фактических на экспериментальных данных, используемых для построения модели. Полученные зависимости, аналогичные по смыслу зависимостям  $(11) - (13)$ , имеют вид

$$
\bar{k} = 4,1788 + \frac{352,3514}{\bar{p}^{1,5}} - \frac{3,943}{\sqrt{\log(\overline{\overline{A}}_{\rm q}^{\rm M})}} + \frac{0,014634}{(\overline{\overline{A}}_{\rm q}^{\rm gp})^{2,5}} - \frac{7,58714}{\bar{p}\overline{\overline{A}}_{\rm q}^{\rm M}} - \frac{45,09798}{(\bar{p}\overline{\overline{A}}_{\rm q}^{\rm gp})^{1,5}} + \frac{15,53889}{\overline{\overline{A}}_{\rm q}^{\rm NP}} \tag{14}
$$
\n
$$
\bar{d}_{\rm cp}^{-1} = -0,225 + 0,0019\bar{p}^{2} + \frac{5,1648}{(\overline{\overline{A}}_{\rm q}^{\rm M})^{1,5}} + \frac{0,52159}{(\overline{\overline{A}}_{\rm q}^{\rm NP})^{0,25}} - \frac{0,000051}{(\bar{p}\overline{\overline{A}}_{\rm q}^{\rm M})^{2,5}} - \frac{0,131855}{(\bar{p}\overline{\overline{A}}_{\rm q}^{\rm NP})^{2,5}} - \frac{0,305148}{\overline{\overline{A}}_{\rm q}^{\rm M}\overline{\overline{A}}_{\rm q}^{\rm NP}} \tag{15}
$$
\n
$$
\bar{s}_{\rm cp} = -1,0985 + 0,59305\bar{p}^{1,25} + 0,6412(\overline{\overline{A}}_{\rm q}^{\rm M})^{0,75} + 0,025703(\overline{\overline{A}}_{\rm q}^{\rm NP})^{2,5} + \frac{1,52726}{\log(\bar{p}\overline{\overline{A}}_{\rm q}^{\rm M})} - \frac{0,081484}{\log(\bar{p}\overline{\overline{A}}_{\rm q}^{\rm NP})} - 2,63677\sqrt{\overline{\overline{A}}_{\rm q}^{\rm NP}}\overline{\overline{A}}_{\rm q}^{\rm P}
$$
\n(16)

Результаты расчетного определения значений показателей свойств ПФМ по зависимостям (14) – (16) на основании данных табл. 1 по технологическим факторам приведены в табл. 2. Показатели адекватности ЭММ  $(11) - (13)$  и  $(14) - (16)$  приведены в табл. 3. А именно: среднелинейное (по абсолютной величине) минимальное ( $\Delta_{\min}^c$ ) и максимальное ( $\Delta_{\max}$ по абсолютной величине) значения отклонения прогнозируемых значений зависимой переменной от фактических, а также надежность прогнозирования (*n*) при уровне допустимой погрешности 5%.

| разли ппыл программиныл средств |                                           |                        |      |                       |                          |       |  |  |  |  |
|---------------------------------|-------------------------------------------|------------------------|------|-----------------------|--------------------------|-------|--|--|--|--|
|                                 | Показатели адекватности ЭММ, полученных с |                        |      |                       |                          |       |  |  |  |  |
|                                 | использованием программных средств        |                        |      |                       |                          |       |  |  |  |  |
| Свойство ПФМ                    | <b>STATISTICA</b>                         |                        |      | LrAprox               |                          |       |  |  |  |  |
|                                 | $\Delta_{\min}^{\rm c}$ , %               | $\Delta_{\rm max}, \%$ | n    | $\Delta_{\min}^c, \%$ | $\Delta_{\text{max}}$ ,% | n     |  |  |  |  |
| Коэффициент<br>проницаемости    | 28,67                                     | 59,09                  | 0,00 | 4,14                  | 15,22                    | 73,33 |  |  |  |  |
| Средний размер пор              | 8,61                                      | 35,71                  | 53,3 | 2,74                  | 8,15                     | 80,00 |  |  |  |  |
| Усилие при срезе                | 4,93                                      | 10,47                  | 43,3 | 2,51                  | 7,89                     | 80,00 |  |  |  |  |

Таблица 3. **Показатели адекватности ЭММ свойств ПФМ, полученных с использованием различных программных средств**

# **Выводы**

Результаты сравнительного анализа данных табл. 3 показывают, что модели, полученные с использованием пакета LrAprox, более адекватны. Они предоставляют меньшую погрешность расчетного определения свойств ПФМ, что подтверждается приведенными в табл. 3 показателями их адекватности. Это справедливо для всех трех используемых критериев адекватности. В большинстве случаев различия между показателями адекватности ЭММ весьма существенны. Например, для коэффициента проницаемости по критерию  $\Delta_{\min}^c$ различие составляет 6,9 раза, по критерию  $\Delta_{\text{max}}$  – 3,9 раза. Наименее существенные отличия (в 1,9 раза как по критерию  $\Delta_{\min}^c$ , так и по критерию  $\Delta_{\max}$ ) имеют место для усилий при срезе. Полученные с использованием пакета LrAprox модели имеют более высокий показатель надежности прогнозирования и, соответственно, меньшую вероятность выйти за пределы допустимой 5% ошибки при расчете показателей свойств ПФМ.

Таким образом, использование разработанного пакета LrAprox позволяет в автоматизированном режиме получать эмпирические математические модели с высокой степенью адекватности. Поэтому пакет LrAprox может использоваться при решении различных практических задач материаловедения дисперсных материалов и порошковой металлургии в частности, а также в других сферах исследований, где требуется обобщение экспериментальных данных.

# **Литература**

- 1. Новиков Н.В., Никитин Ю.И., Петасюк Г. А. Экспресс-метод неразрушающего контроля динамической прочности шлифпорошков синтетических алмазов // Сверхтвердые материалы.– 2001. – № 2.– С. 58–65.
- 2. Петасюк Г.А., Петасюк О. У. Определение удельной поверхности порошков синтетических алмазов методом математического моделирования // Матер. 5-й Междунар. науч. конф. "Инженерия поверхности и реновация изделий". Ялта, 24-26 мая 2005 г.– К.: ИСМ НАН Украины, 2005.– С. 182–185.
- 3. Оптимизация процесса получения двухслойных порошковых фильтрующих материалов при прессовании формообразующим элементом с нанесенным слоем мелкодисперсного порошка. Сообщение 2. Исследование и оптимизация процесса / Р. А. Кусин, И. Н. Черняк, Д. И. Жегздринь и др. // Республик. меж вед. сб. науч. тр. "Порошковая металлургия".– Минск, 2006.– Вып. 29.– С. 223–228.
- 4. Львовский Е. Н. Статистические методы построения эмпирических формул.– М.: Высш. шк., 1982.– 224 с.
- 5. Адлер Ю. П., Маркова Е. В., Грановский Ю. В. Планирование эксперимента при поиске оптимальных условий.– М.: Наука, 1976.– 280 с.
- 6. Бахвалов Н. С. Численные методы.– М.: Наука, 1973.– 632 с.
- 7. Петасюк Г. А., Петасюк О. У. Алгоритм багатоваріантної комп'ютерної побудови та аналізу емпіричних математичних моделей технологічних процесів. // Процеси механічної обробки в машинобудуванні. Зб. наук. пр. Житомир. держа. технолог. ун– ту. – 2005. – Вип. 1. – С. 18 -193.

*Поступила 05.05.08*